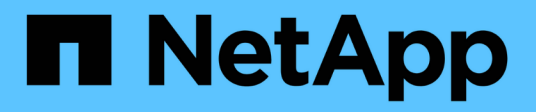

## **Manage event based retention operations**

ONTAP 9.14.1 REST API reference

NetApp June 13, 2024

This PDF was generated from https://docs.netapp.com/us-en/ontap-restapi-9141/ontap/storage\_snaplock\_event-retention\_operations\_endpoint\_overview.html on June 13, 2024. Always check docs.netapp.com for the latest.

# **Table of Contents**

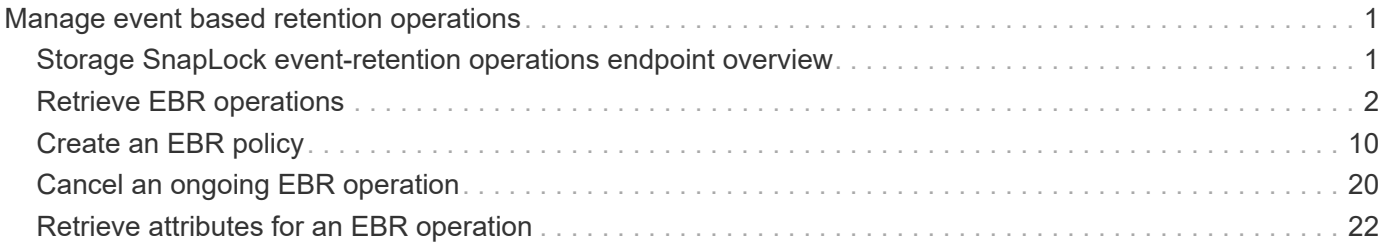

# <span id="page-2-0"></span>**Manage event based retention operations**

## <span id="page-2-1"></span>**Storage SnapLock event-retention operations endpoint overview**

Use this API to display all Event Based Retention (EBR) operations and to apply an EBR policy on a specified volume or path within the volume. Only a user with security login role vsadmin-snaplock can perform the operation.

#### **Examples**

1. Displays all of the EBR operations:

GET "/api/storage/snaplock/event-retention/operations"

1. Displays all completed EBR operations:

GET "/api/storage/snaplock/event-retention/operations?state=completed"

1. Displays all completed EBR operations with filter set as volume.uuid:

```
 GET "/api/storage/snaplock/event-
retention/operations?volume.uuid=b96f976e-404b-11e9-bff2-0050568e4dbe"
```
1. Displays all of the EBR operations with filter set as volume.name:

GET "/api/storage/snaplock/event-retention/operations?volume.name=SLCVOL"

#### **Examples**

1. Applies an EBR policy on a specific path:

```
 POST "/api/storage/snaplock/event-retention/operations"
'{"volume.name":"SLCVOL", "policy.name":"p1day", "path":"/dir1/file.txt"}'
```
1. Applies an EBR policy on the complete volume:

```
 POST "/api/storage/snaplock/event-retention/operations"
'{"volume.name":"SLCVOL", "policy.name":"p1day", "path":"/"}'
```
DELETE "/api/storage/snaplock/event-retention/operations/16842999"

## <span id="page-3-0"></span>**Retrieve EBR operations**

GET /storage/snaplock/event-retention/operations

#### **Introduced In:** 9.7

Retrieves a list of all EBR operations.

## **Related ONTAP commands**

• snaplock event-retention show

### **Learn more**

• [DOC /storage/snaplock/event-retention/operations](https://docs.netapp.com/us-en/ontap-restapi-9141/{relative_path}storage_snaplock_event-retention_operations_endpoint_overview.html)

## **Parameters**

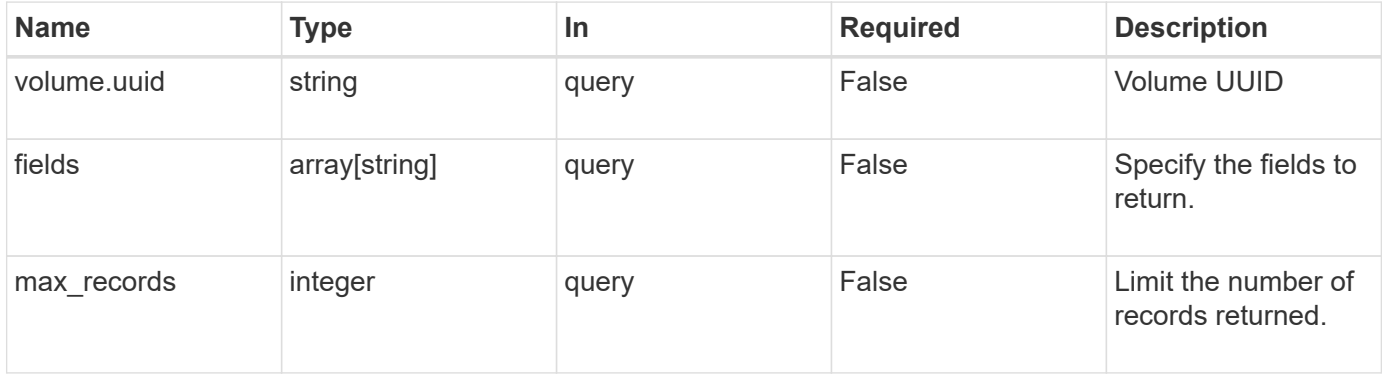

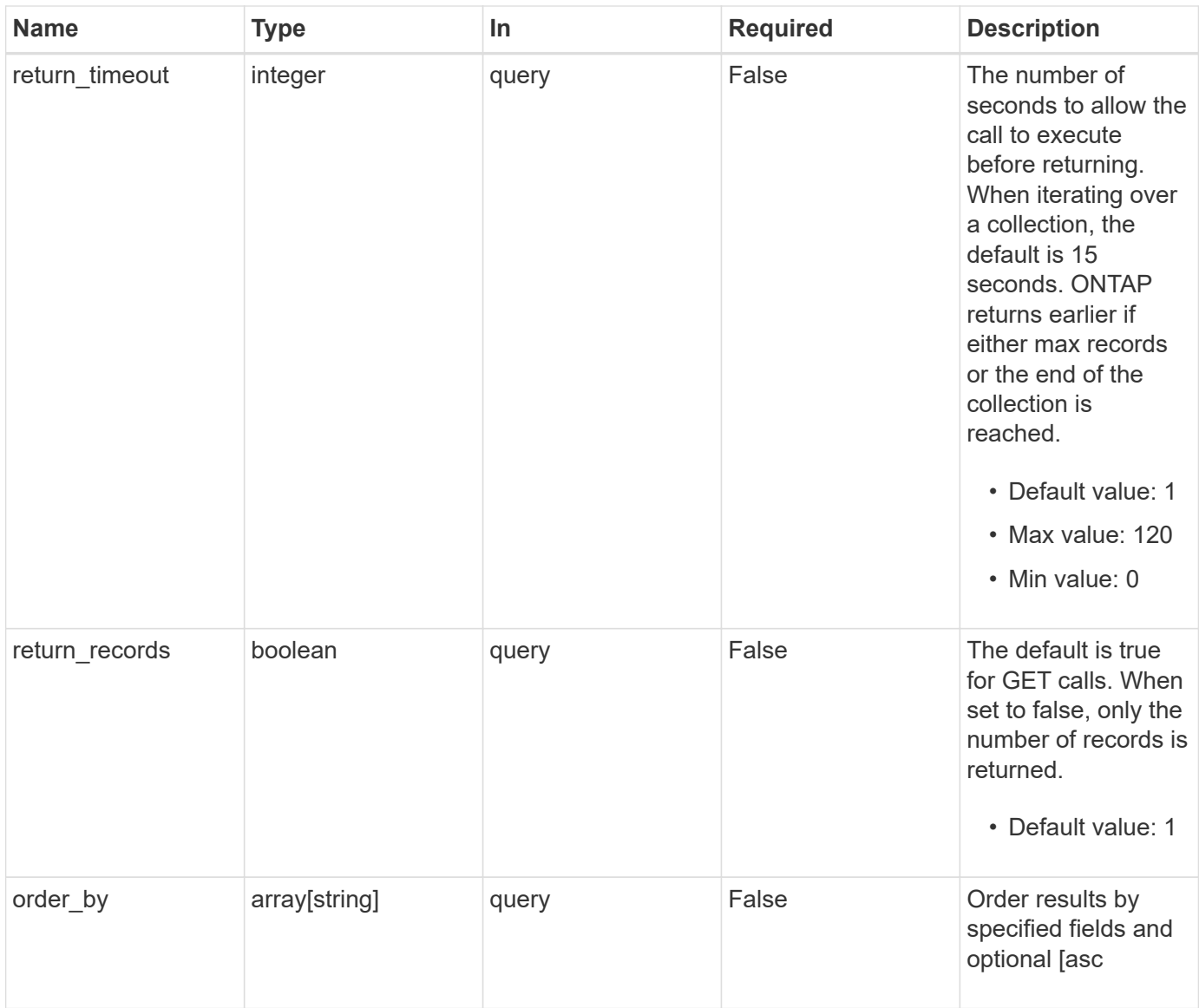

## **Response**

Status: 200, Ok

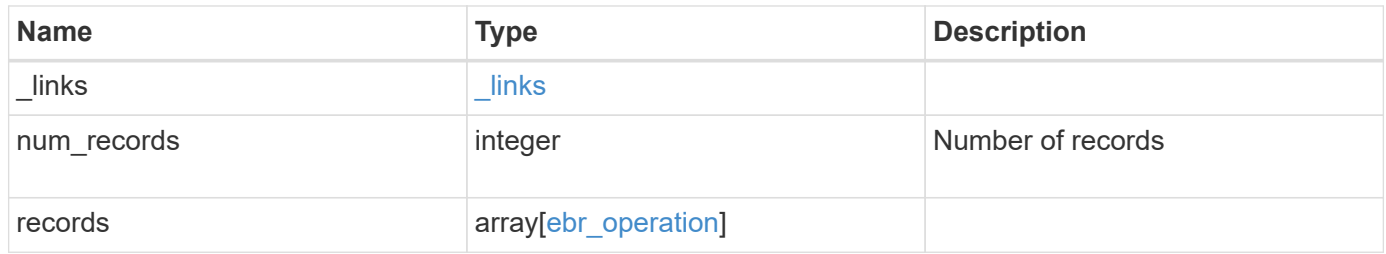

**Example response**

```
{
 " links": {
      "next": {
        "href": "/api/resourcelink"
      },
      "self": {
       "href": "/api/resourcelink"
      }
   },
    "num_records": 1,
   "records": [
      {
      " links": {
          "self": {
            "href": "/api/resourcelink"
          }
        },
        "id": 16842759,
        "num_files_failed": 0,
        "num_files_processed": 50,
        "num_files_skipped": 2,
        "num_inodes_ignored": 2,
        "path": "/dir1/file",
        "policy": {
           "_links": {
             "self": {
               "href": "/api/resourcelink"
             }
          },
        "name": "string",
          "retention_period": "P30M"
        },
        "state": "completed",
        "svm": {
          "_links": {
             "self": {
               "href": "/api/resourcelink"
            }
           },
         "name": "svm1",
           "uuid": "02c9e252-41be-11e9-81d5-00a0986138f7"
        },
        "volume": {
           "_links": {
```

```
  "self": {
              "href": "/api/resourcelink"
            }
           },
         "name": "volume1",
           "uuid": "028baa66-41bd-11e9-81d5-00a0986138f7"
        }
      }
    ]
}
```
#### **Error**

Status: Default

ONTAP Error Response codes

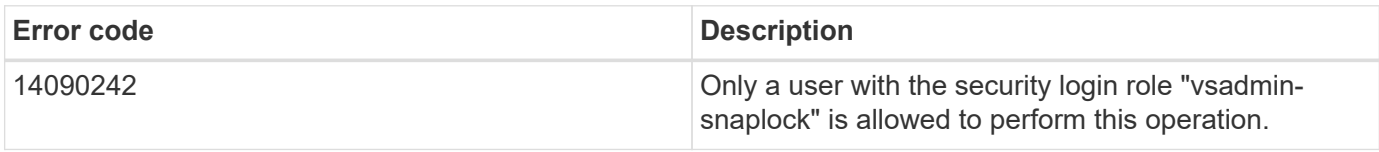

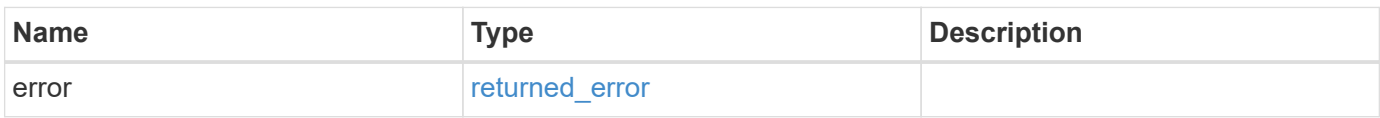

#### **Example error**

```
{
    "error": {
      "arguments": [
     \{  "code": "string",
          "message": "string"
        }
    \frac{1}{2},
      "code": "4",
      "message": "entry doesn't exist",
      "target": "uuid"
    }
}
```
## **Definitions**

#### **See Definitions**

href

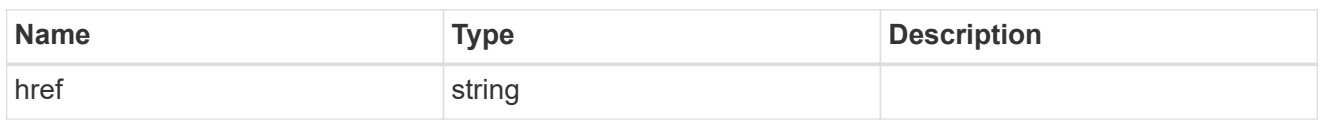

\_links

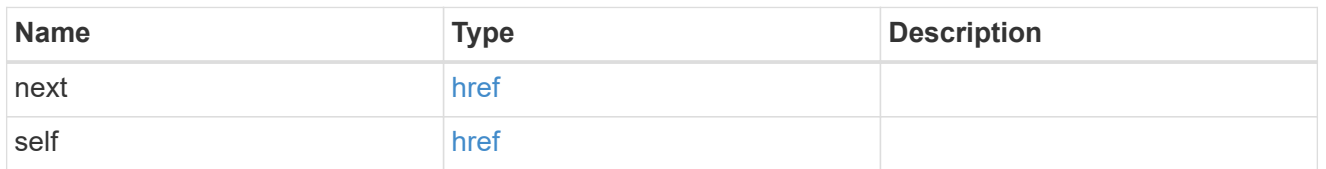

 $_{\perp}$ links

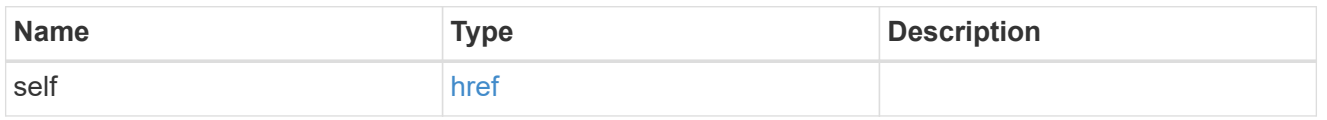

#### policy

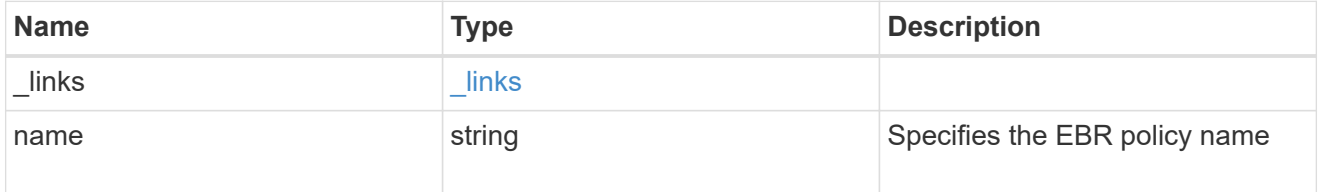

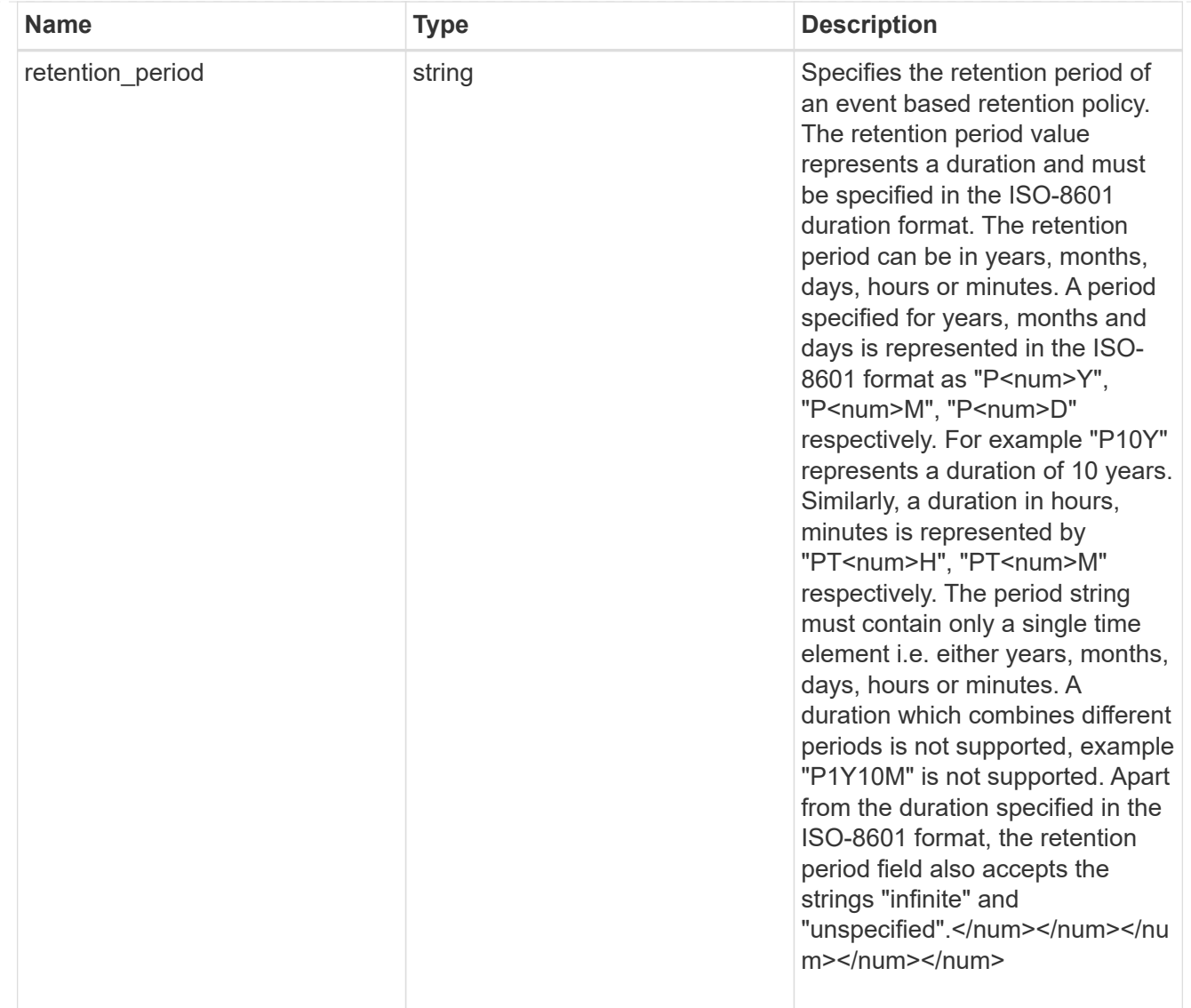

#### svm

SVM, applies only to SVM-scoped objects.

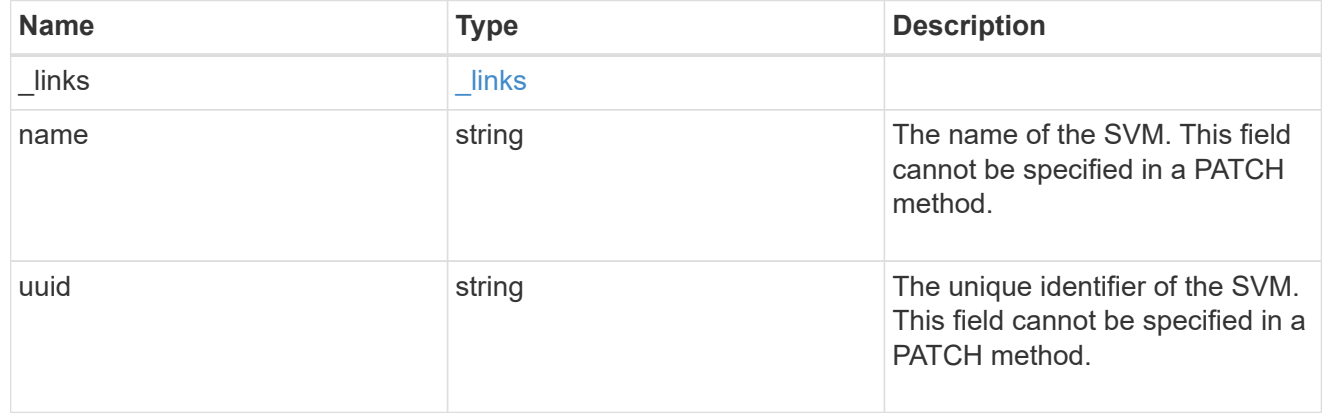

#### volume

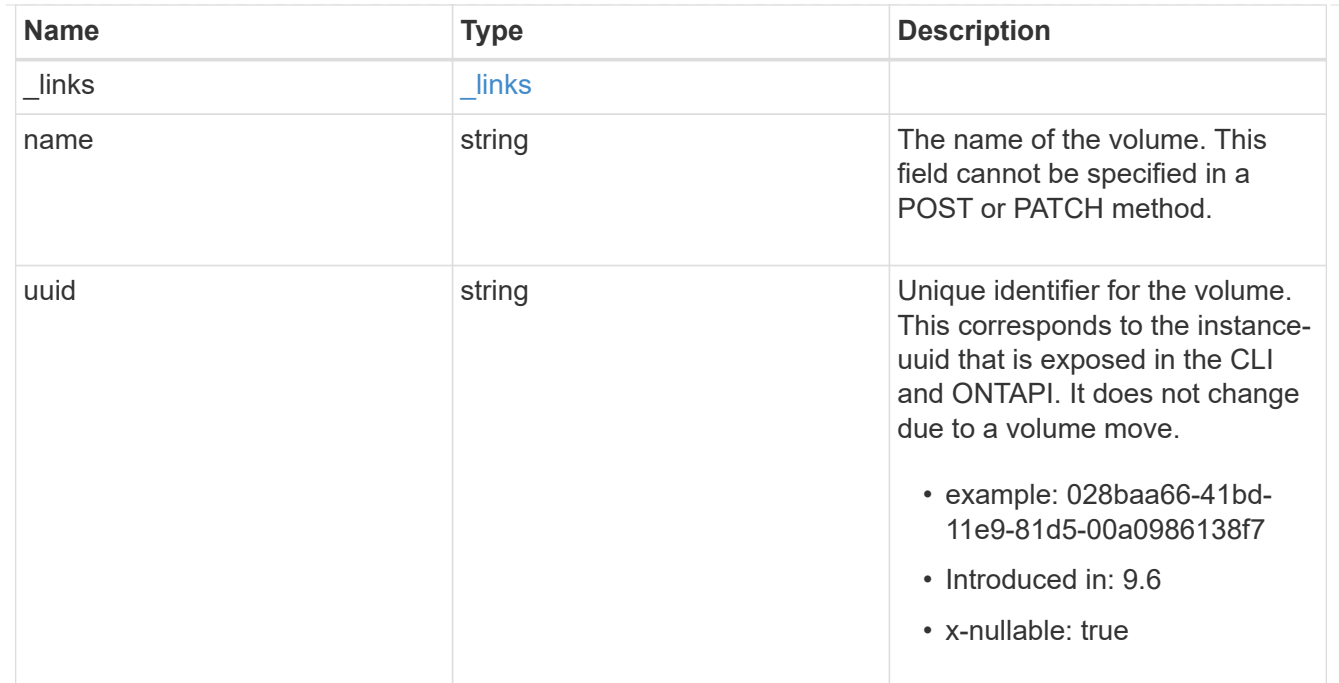

## ebr\_operation

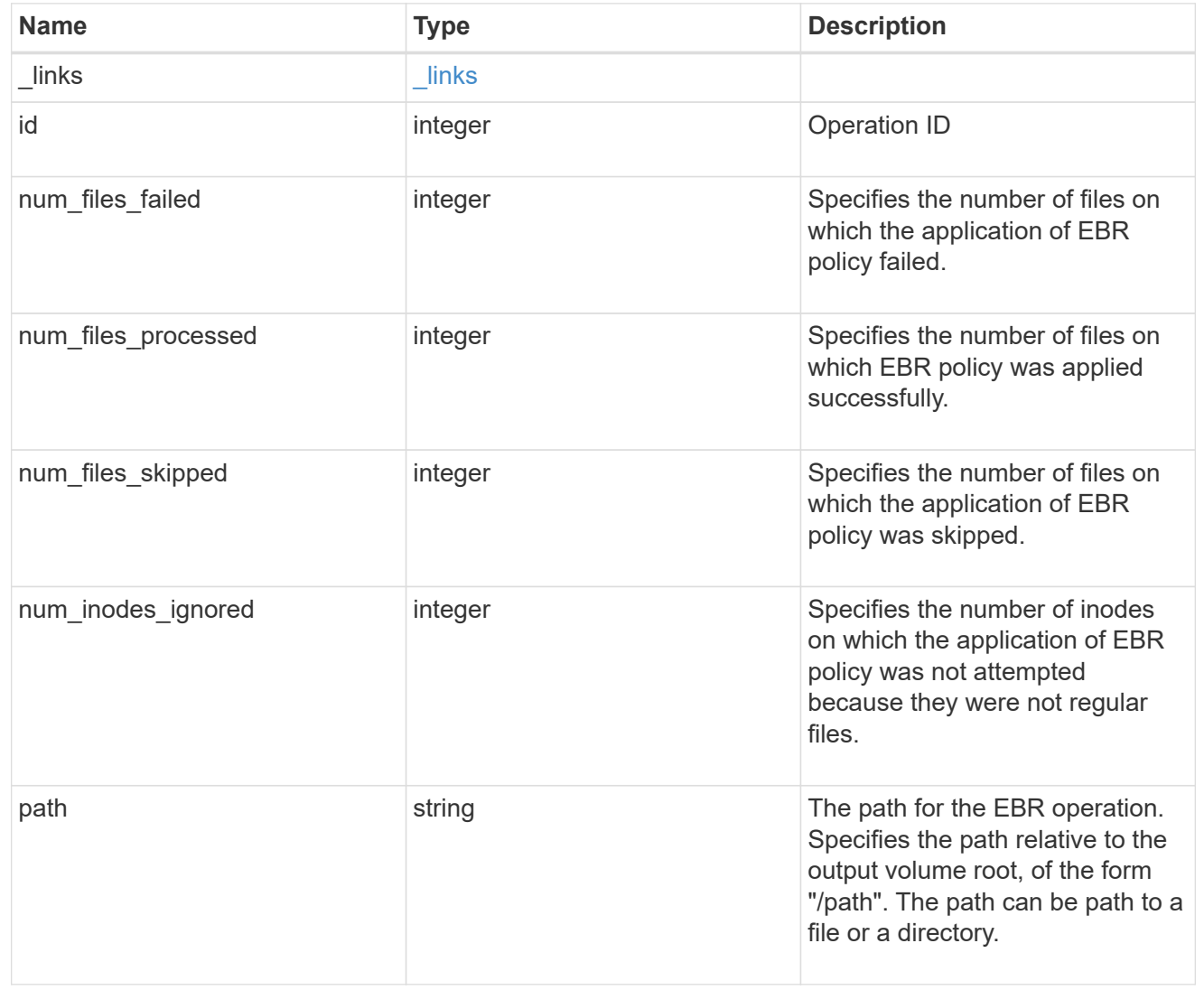

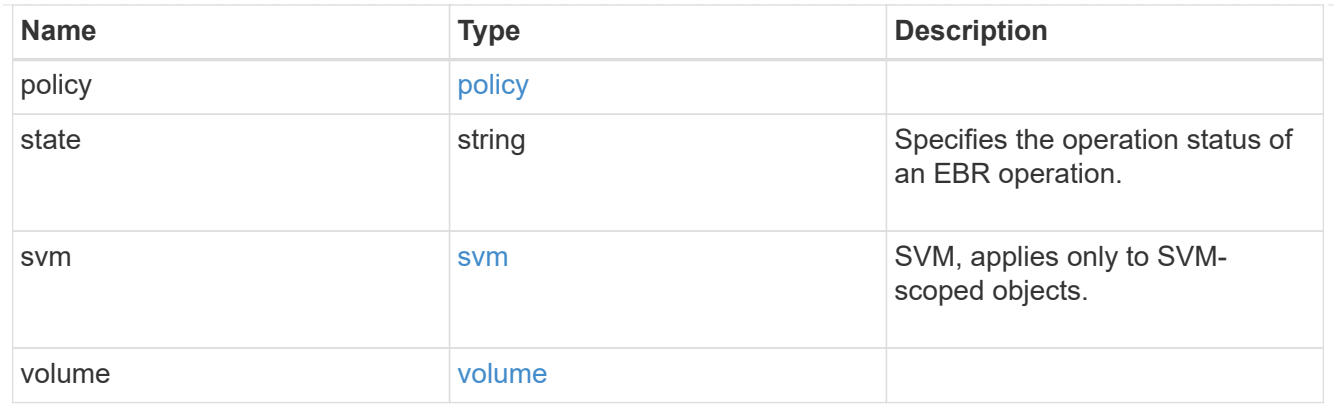

#### error\_arguments

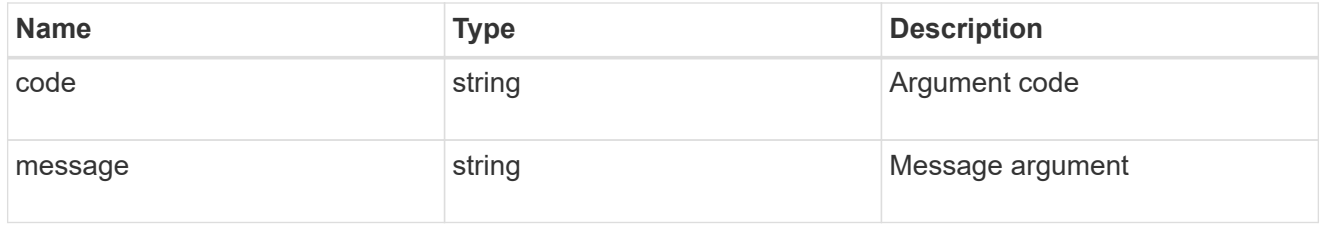

#### returned\_error

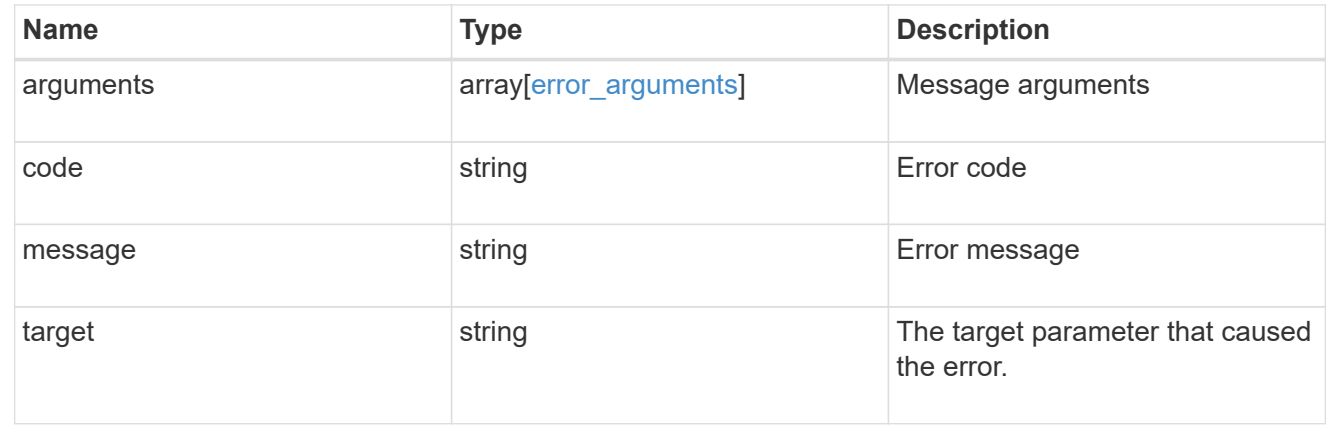

## <span id="page-11-0"></span>**Create an EBR policy**

POST /storage/snaplock/event-retention/operations

#### **Introduced In:** 9.7

Start an EBR operation. This operation applies an EBR policy to a specific volume or to a path within the volume.

## **Required properties**

- path Path of the file.
- policy.name Name of the EBR policy. Either volume.name or volume.uuid must be specified when applying EBR policy to the volume or a path within the volume.
- volume.name Volume name.
- volume.uuid Volume uuid.

## **Related ONTAP commands**

• snaplock event-retention apply

## **Learn more**

• [DOC /storage/snaplock/event-retention/operations](https://docs.netapp.com/us-en/ontap-restapi-9141/{relative_path}storage_snaplock_event-retention_operations_endpoint_overview.html)

## **Parameters**

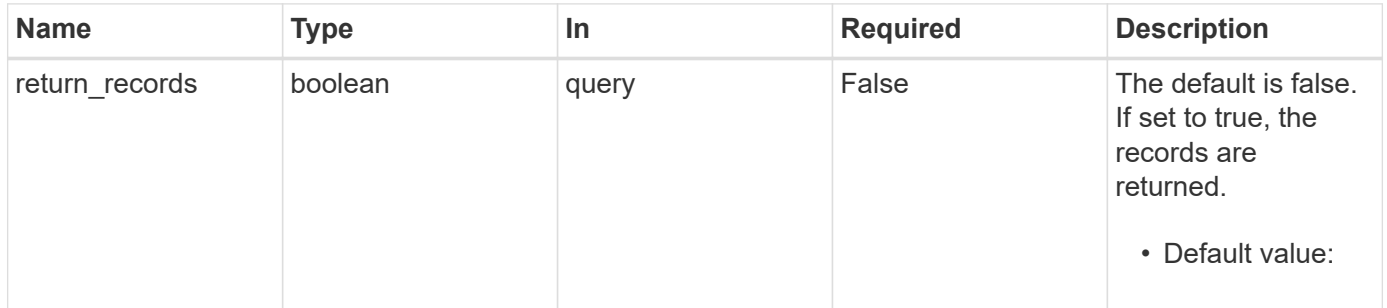

## **Request Body**

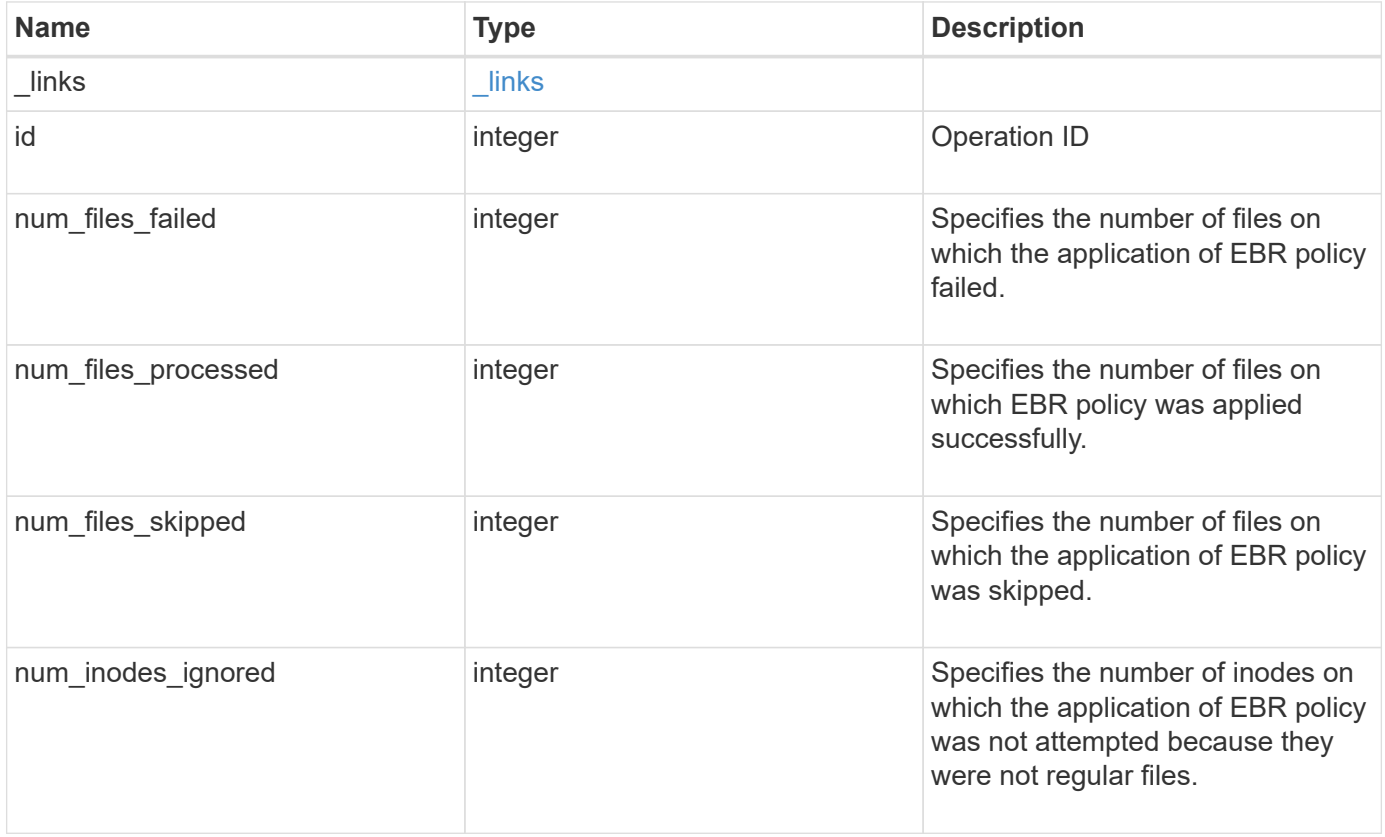

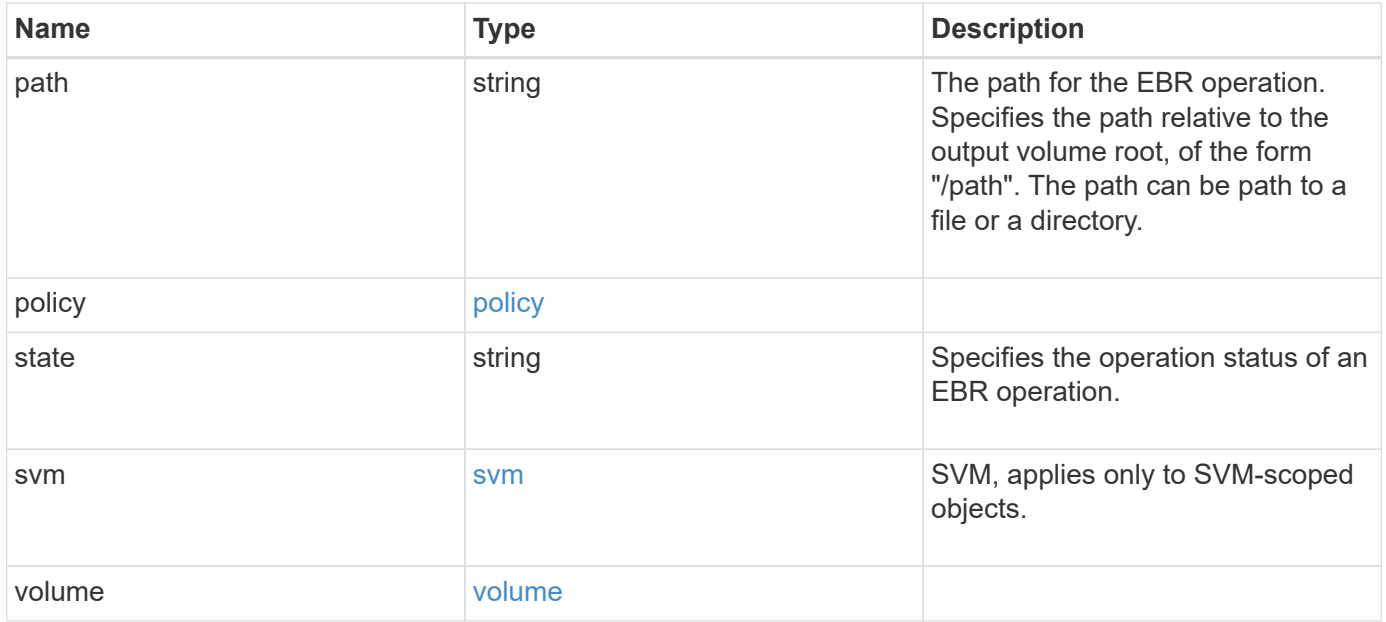

**Example request**

```
{
  " links": {
      "self": {
        "href": "/api/resourcelink"
     }
    },
    "id": 16842759,
    "num_files_failed": 0,
    "num_files_processed": 50,
    "num_files_skipped": 2,
    "num_inodes_ignored": 2,
    "path": "/dir1/file",
    "policy": {
    " links": {
       "self": {
          "href": "/api/resourcelink"
       }
      },
    "name": "string",
      "retention_period": "P30M"
    },
    "state": "completed",
    "svm": {
      "_links": {
       "self": {
          "href": "/api/resourcelink"
       }
      },
    "name": "svm1",
      "uuid": "02c9e252-41be-11e9-81d5-00a0986138f7"
    },
    "volume": {
     "_links": {
       "self": {
          "href": "/api/resourcelink"
        }
      },
    "name": "volume1",
      "uuid": "028baa66-41bd-11e9-81d5-00a0986138f7"
    }
}
```
## **Response**

Status: 201, Created

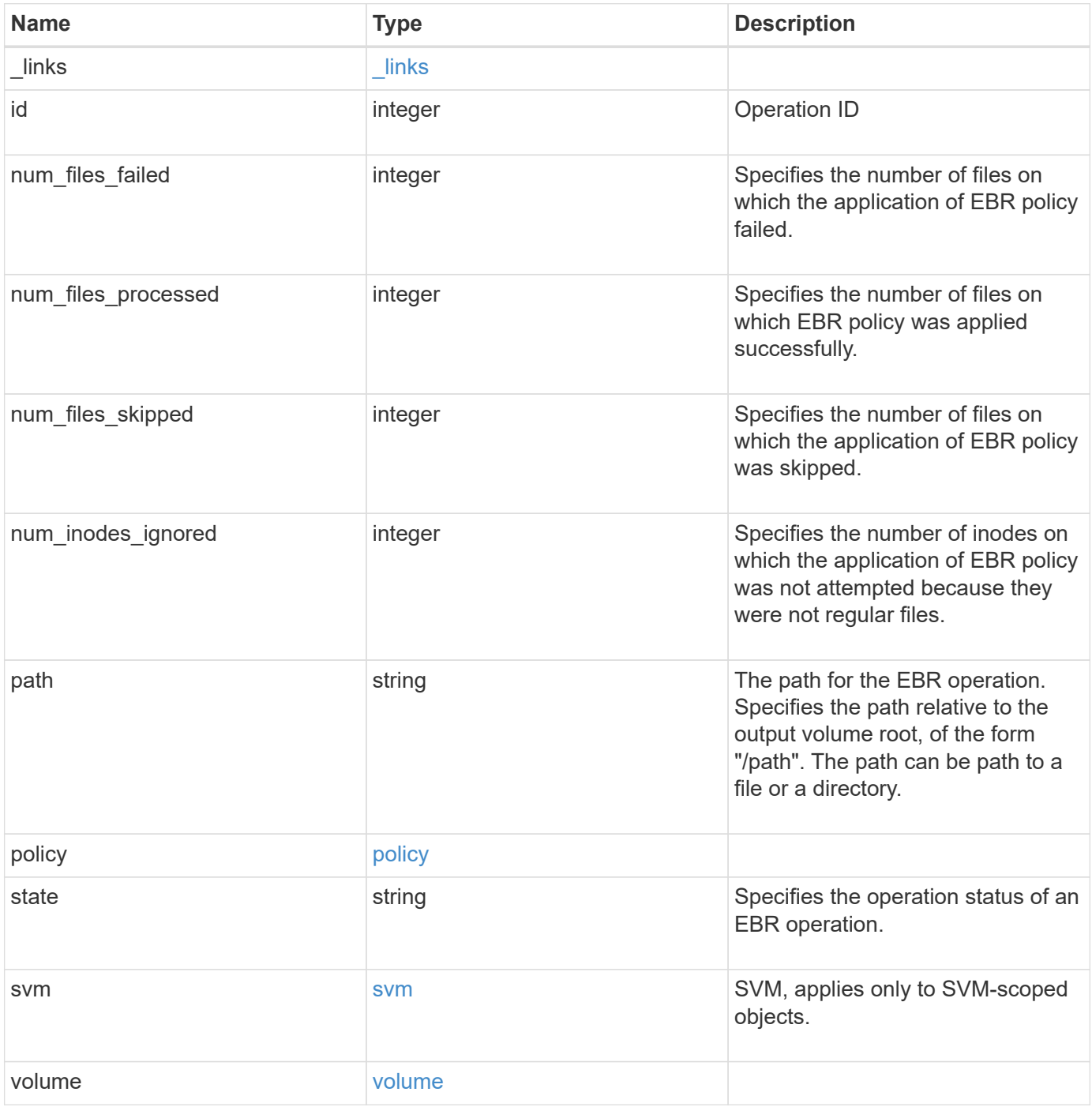

**Example response**

```
{
  " links": {
      "self": {
        "href": "/api/resourcelink"
     }
    },
    "id": 16842759,
    "num_files_failed": 0,
    "num_files_processed": 50,
    "num_files_skipped": 2,
    "num_inodes_ignored": 2,
    "path": "/dir1/file",
    "policy": {
    " links": {
       "self": {
          "href": "/api/resourcelink"
       }
      },
    "name": "string",
      "retention_period": "P30M"
    },
    "state": "completed",
    "svm": {
      "_links": {
       "self": {
          "href": "/api/resourcelink"
       }
      },
    "name": "svm1",
      "uuid": "02c9e252-41be-11e9-81d5-00a0986138f7"
    },
    "volume": {
     "_links": {
       "self": {
          "href": "/api/resourcelink"
        }
      },
    "name": "volume1",
      "uuid": "028baa66-41bd-11e9-81d5-00a0986138f7"
    }
}
```
#### **Headers**

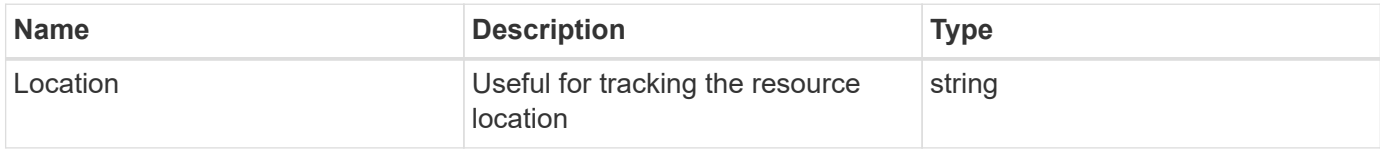

### **Error**

Status: Default

#### ONTAP Error Response codes

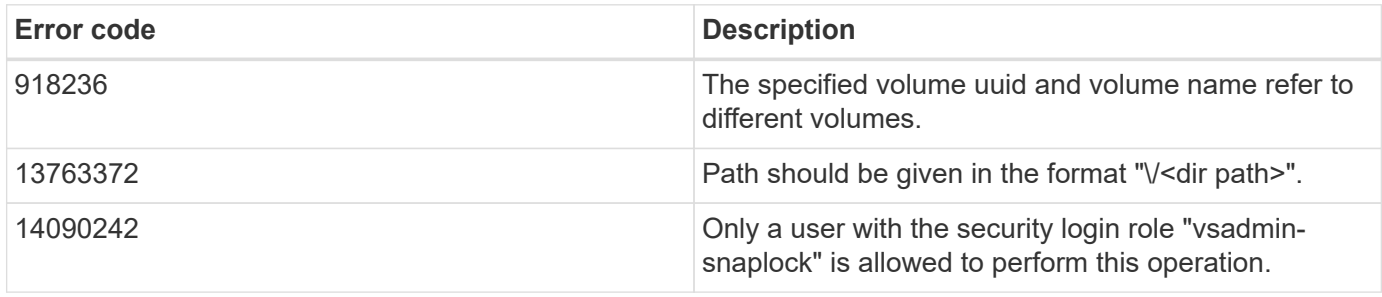

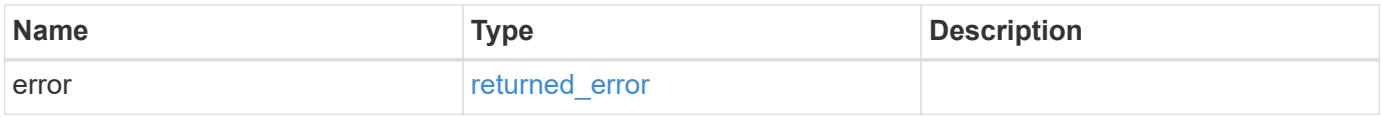

#### **Example error**

```
{
   "error": {
     "arguments": [
     \{  "code": "string",
         "message": "string"
       }
    \frac{1}{\sqrt{2}}  "code": "4",
     "message": "entry doesn't exist",
     "target": "uuid"
    }
}
```
## **Definitions**

#### **See Definitions**

href

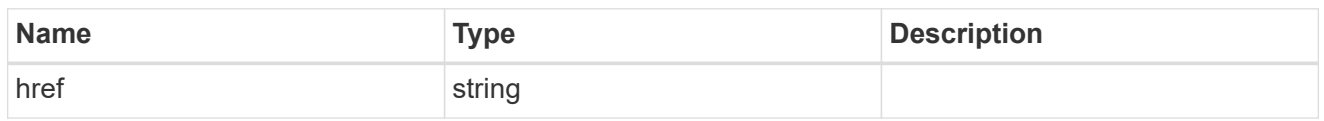

\_links

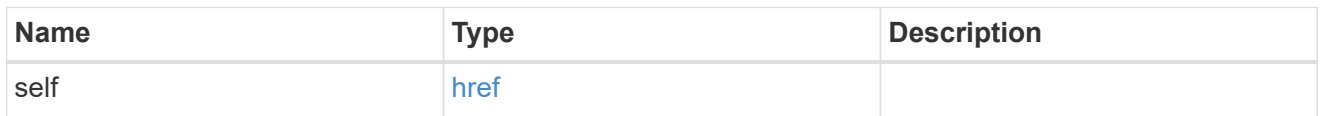

policy

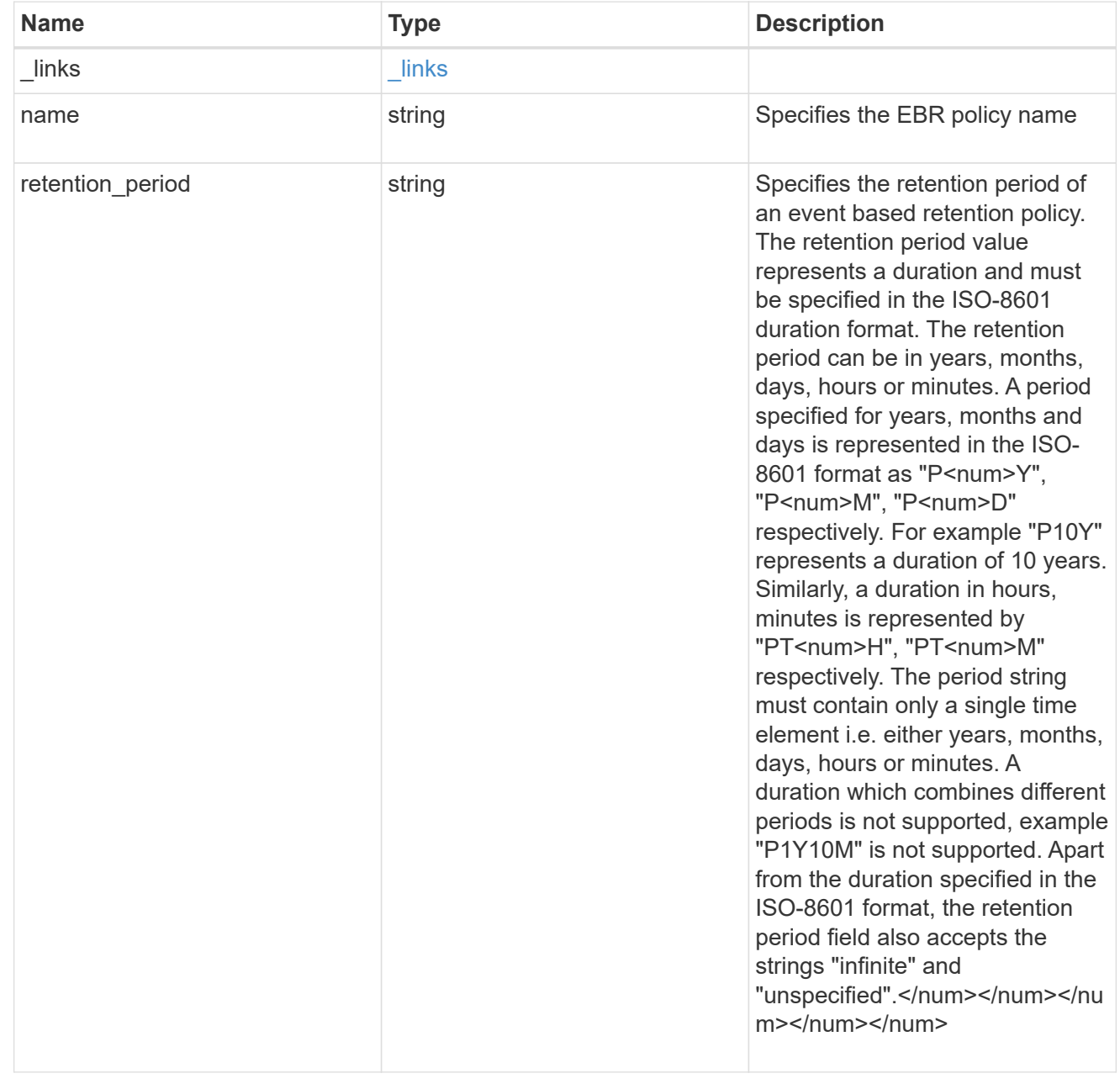

#### svm

## SVM, applies only to SVM-scoped objects.

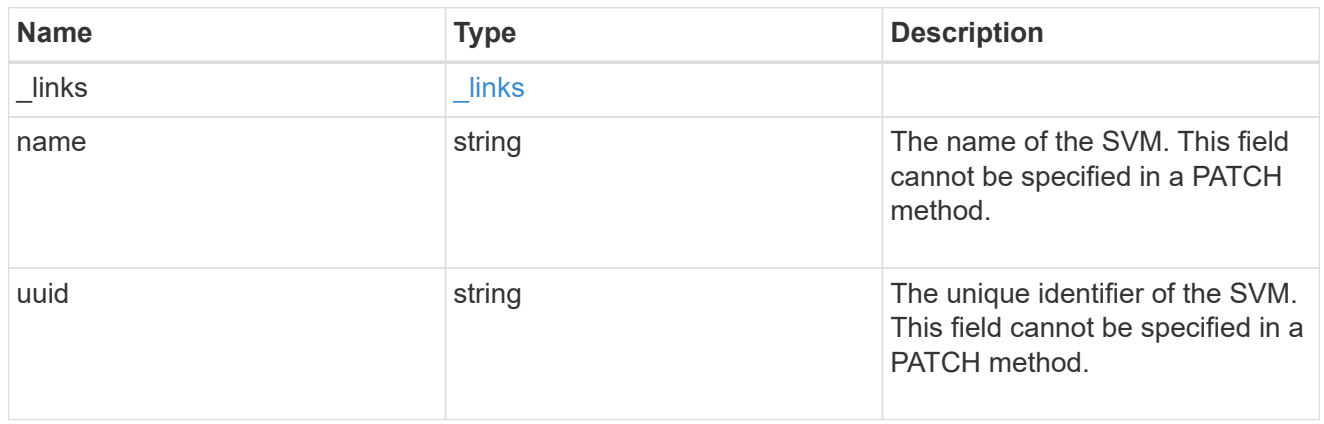

#### volume

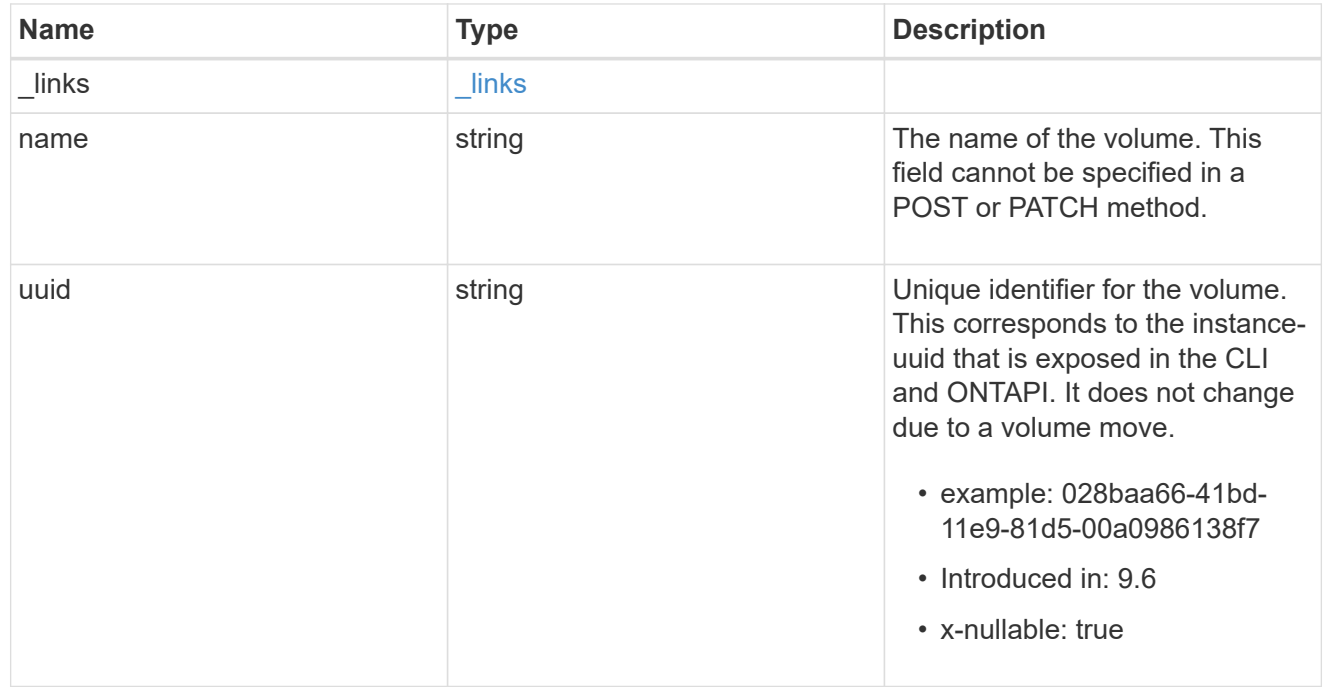

#### ebr\_operation

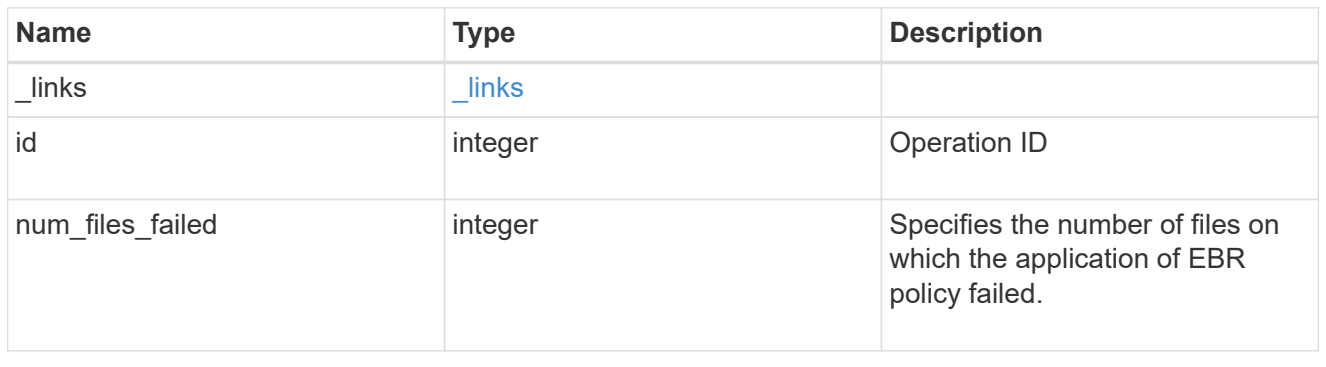

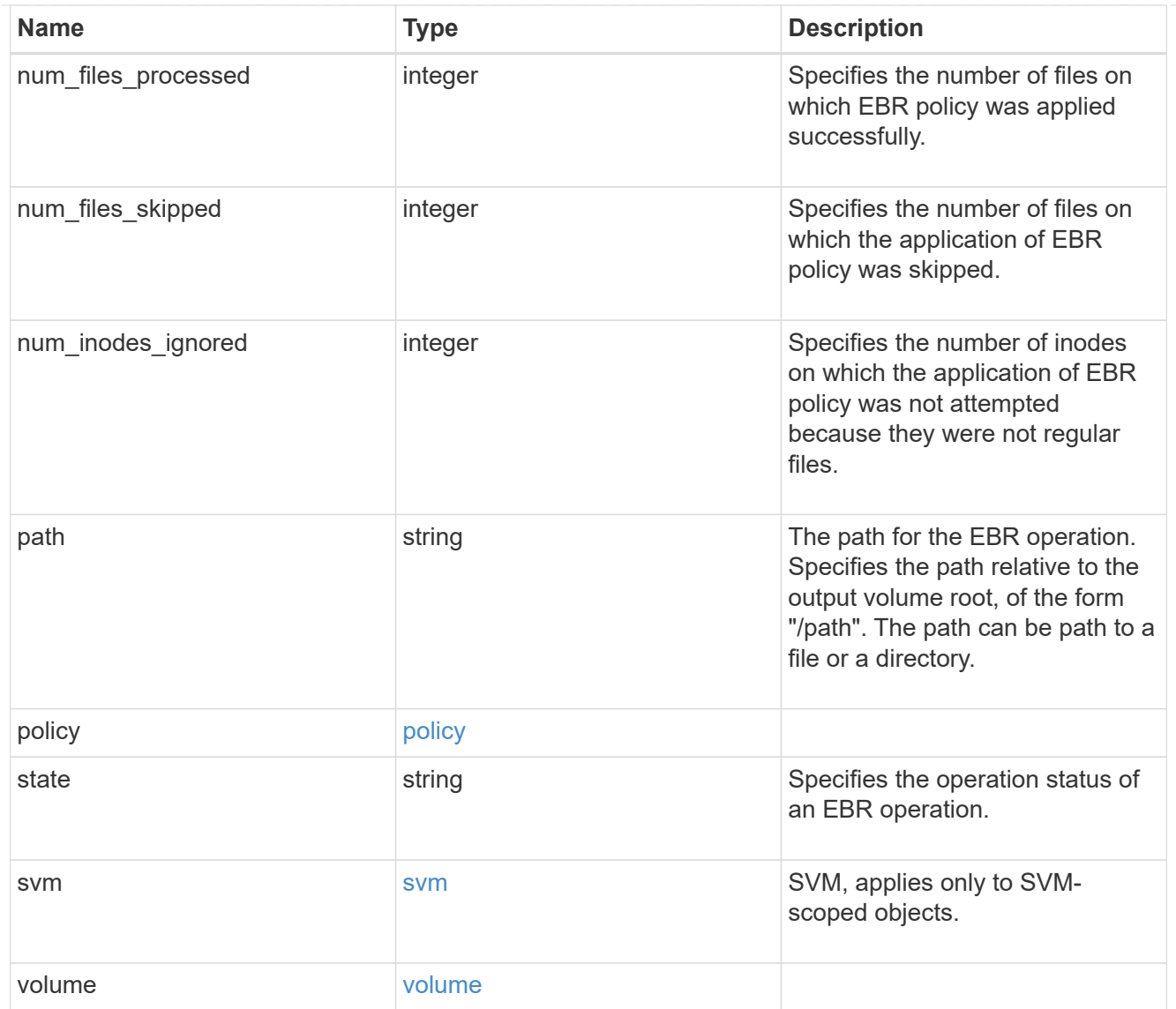

#### error\_arguments

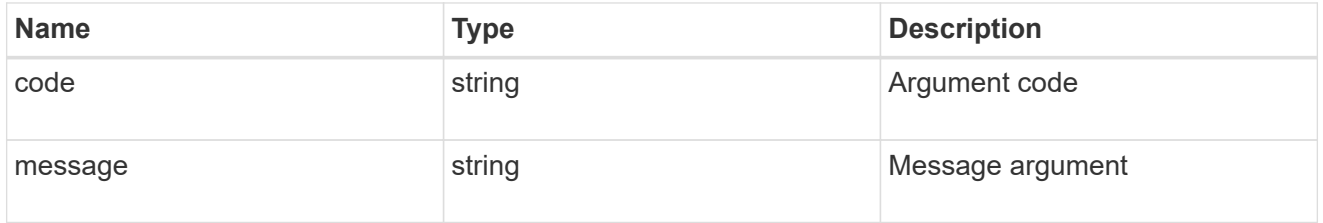

## returned\_error

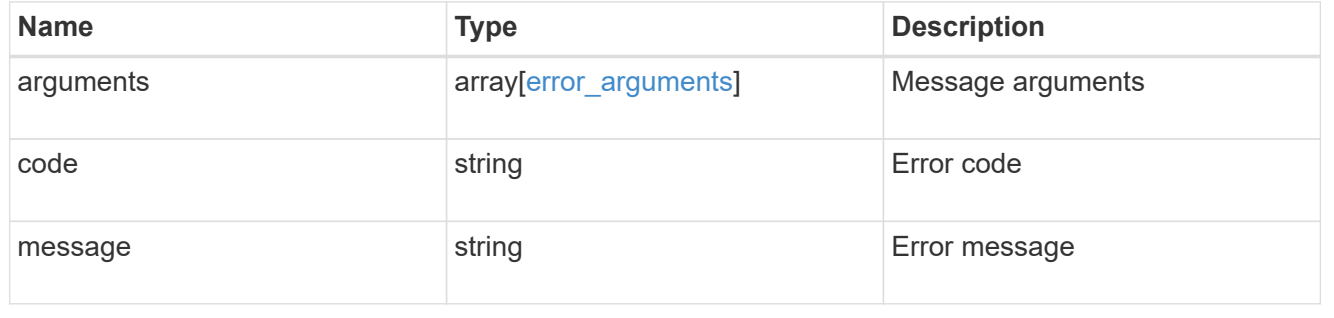

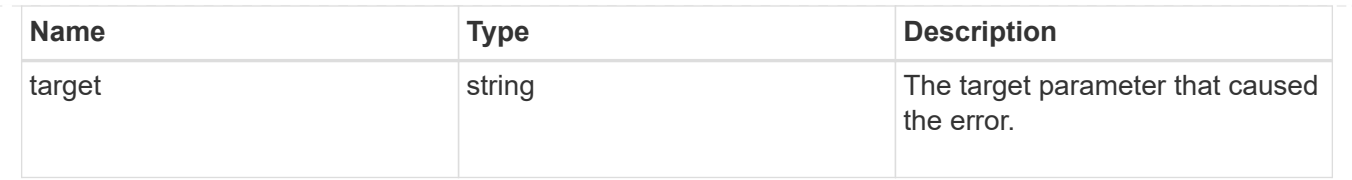

## <span id="page-21-0"></span>**Cancel an ongoing EBR operation**

DELETE /storage/snaplock/event-retention/operations/{id}

#### **Introduced In:** 9.7

Aborts an ongoing EBR operation.

## **Related ONTAP commands**

• snaplock event-retention abort

#### **Learn more**

• [DOC /storage/snaplock/event-retention/operations](https://docs.netapp.com/us-en/ontap-restapi-9141/{relative_path}storage_snaplock_event-retention_operations_endpoint_overview.html)

## **Parameters**

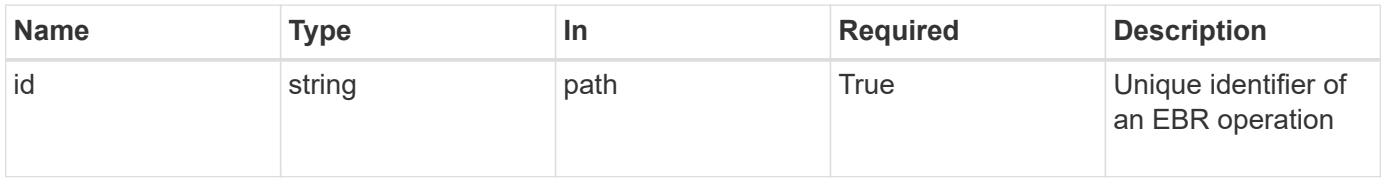

## **Response**

Status: 200, Ok

### **Error**

Status: Default

#### ONTAP Error Response codes

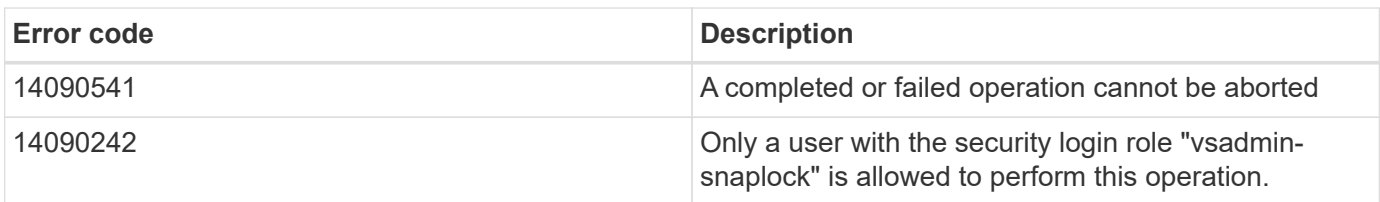

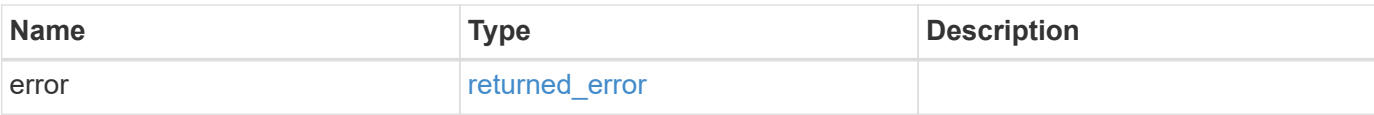

#### **Example error**

```
{
   "error": {
      "arguments": [
       {
         "code": "string",
         "message": "string"
       }
      ],
     "code": "4",
     "message": "entry doesn't exist",
     "target": "uuid"
   }
}
```
## **Definitions**

#### **See Definitions**

error\_arguments

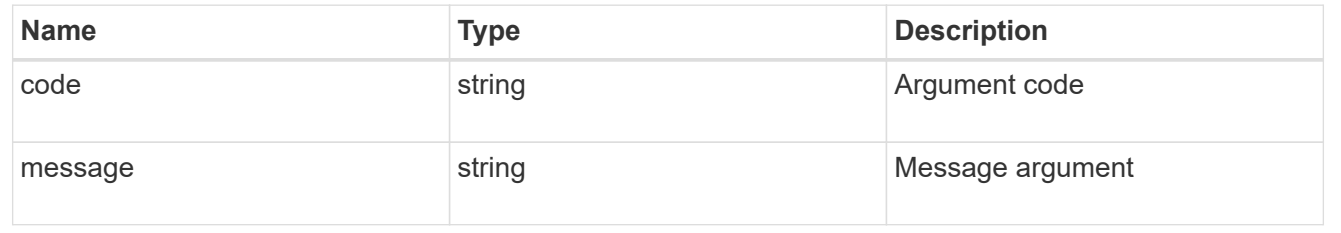

#### returned\_error

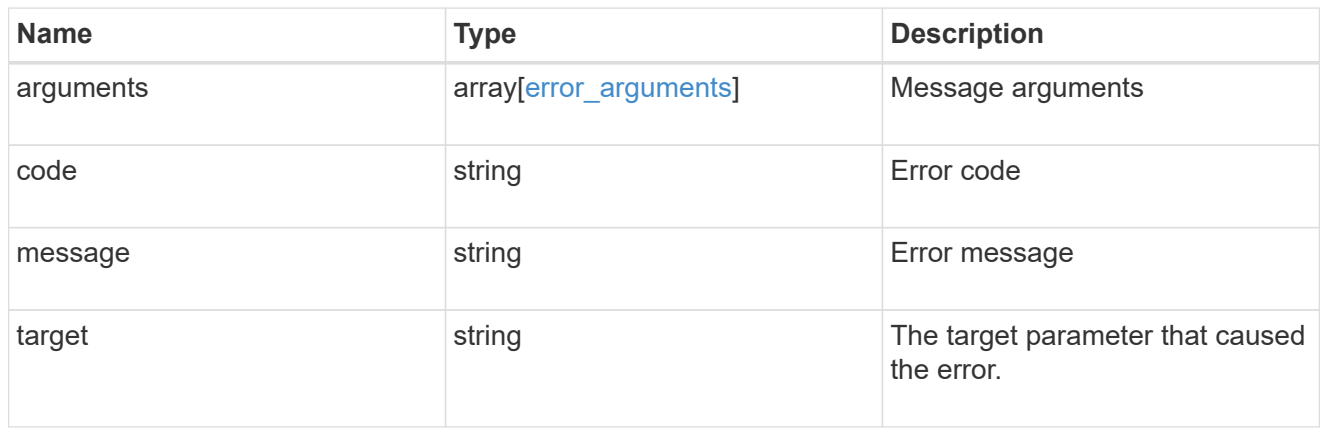

## <span id="page-23-0"></span>**Retrieve attributes for an EBR operation**

GET /storage/snaplock/event-retention/operations/{id}

#### **Introduced In:** 9.7

Retrieves a list of attributes for an EBR operation.

## **Related ONTAP commands**

• snaplock event-retention show

#### **Learn more**

• [DOC /storage/snaplock/event-retention/operations](https://docs.netapp.com/us-en/ontap-restapi-9141/{relative_path}storage_snaplock_event-retention_operations_endpoint_overview.html)

## **Parameters**

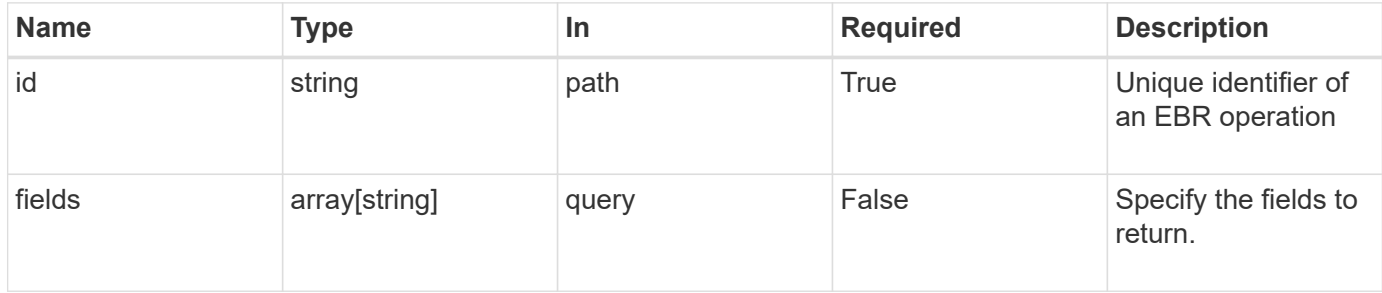

## **Response**

Status: 200, Ok

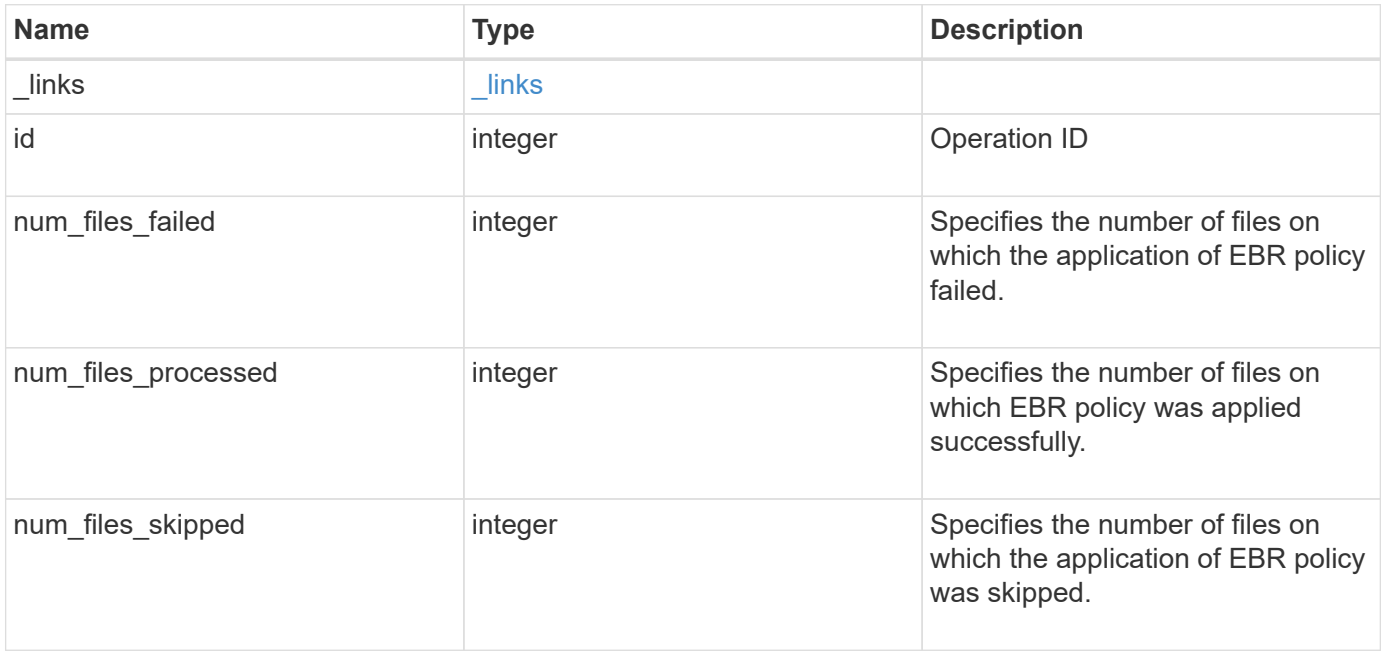

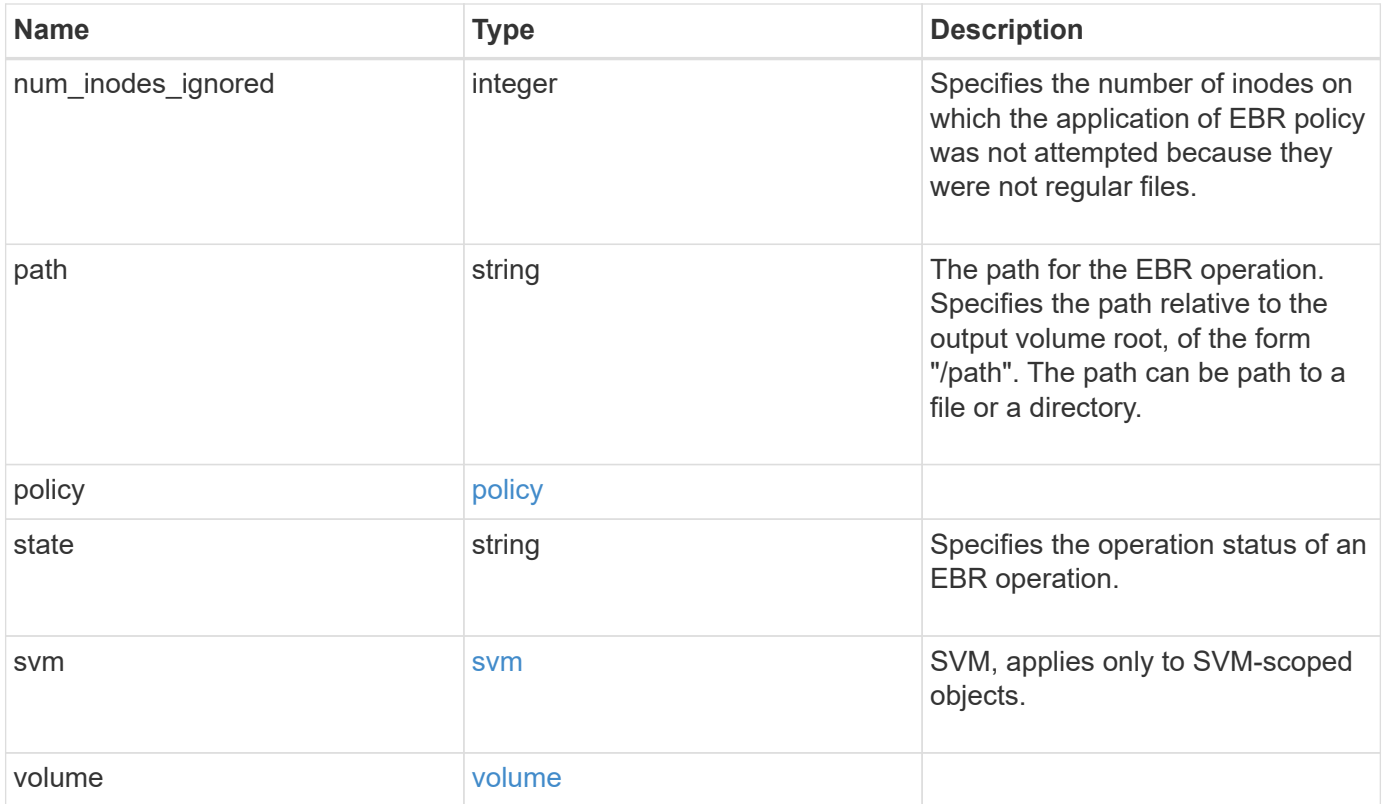

**Example response**

```
{
  " links": {
      "self": {
        "href": "/api/resourcelink"
     }
    },
    "id": 16842759,
    "num_files_failed": 0,
    "num_files_processed": 50,
    "num_files_skipped": 2,
    "num_inodes_ignored": 2,
    "path": "/dir1/file",
    "policy": {
    " links": {
       "self": {
          "href": "/api/resourcelink"
       }
      },
    "name": "string",
      "retention_period": "P30M"
    },
    "state": "completed",
    "svm": {
      "_links": {
       "self": {
          "href": "/api/resourcelink"
       }
      },
    "name": "svm1",
      "uuid": "02c9e252-41be-11e9-81d5-00a0986138f7"
    },
    "volume": {
     "_links": {
       "self": {
          "href": "/api/resourcelink"
        }
      },
    "name": "volume1",
      "uuid": "028baa66-41bd-11e9-81d5-00a0986138f7"
    }
}
```
## **Error**

Status: Default

#### ONTAP Error Response codes

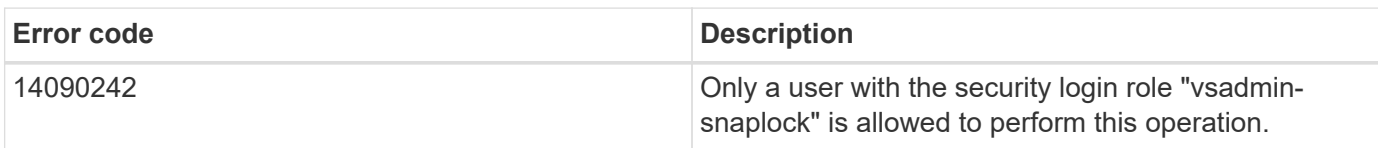

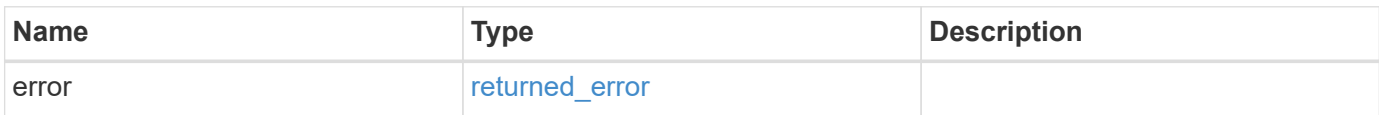

#### **Example error**

```
{
   "error": {
     "arguments": [
     \{  "code": "string",
         "message": "string"
       }
      ],
     "code": "4",
      "message": "entry doesn't exist",
     "target": "uuid"
   }
}
```
## **Definitions**

#### **See Definitions**

href

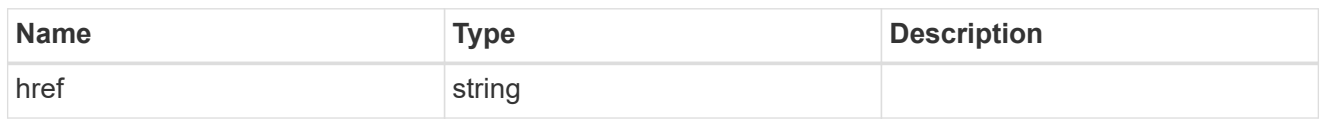

\_links

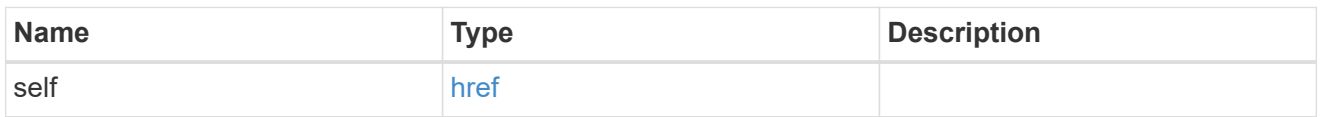

policy

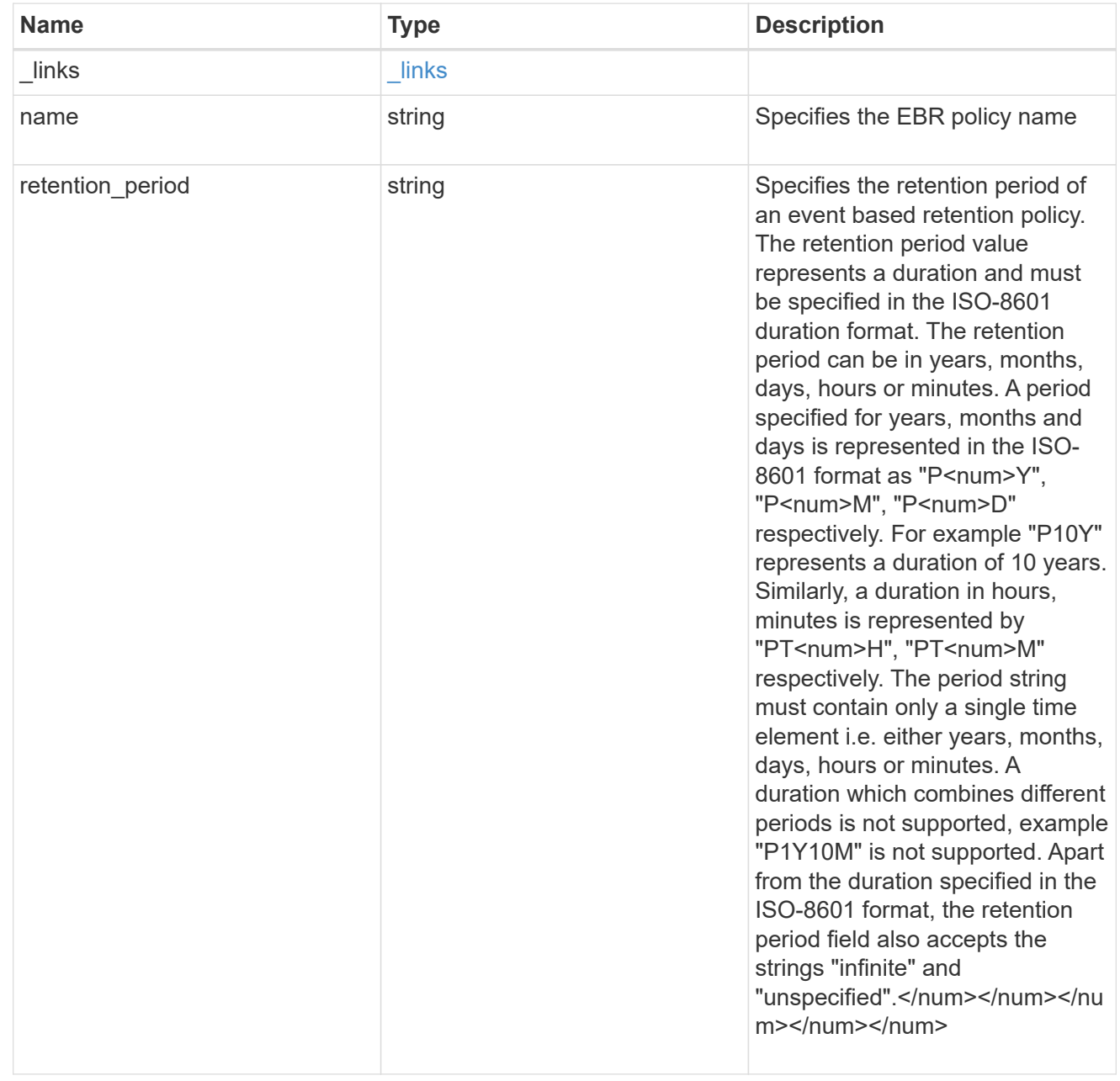

#### svm

## SVM, applies only to SVM-scoped objects.

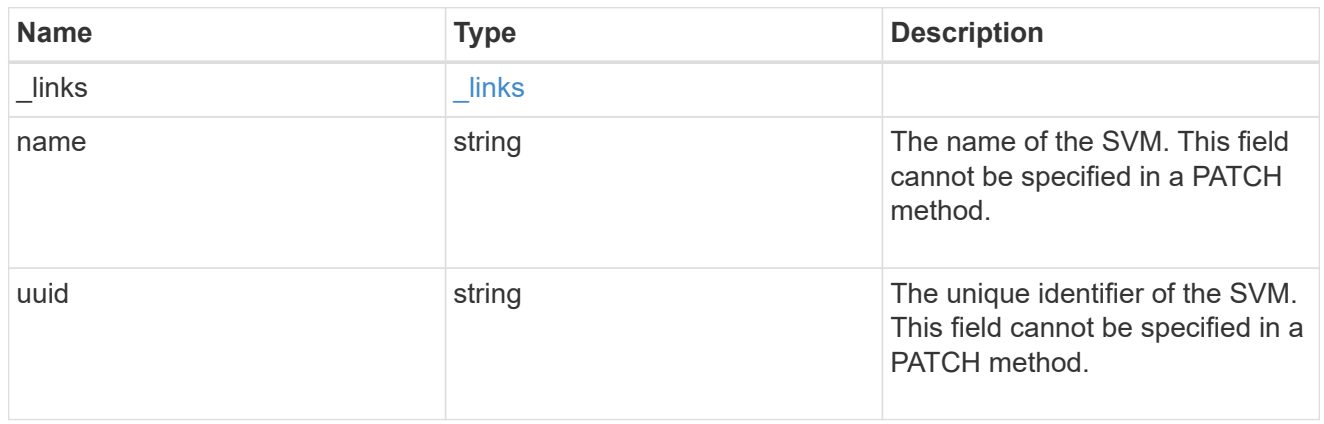

#### volume

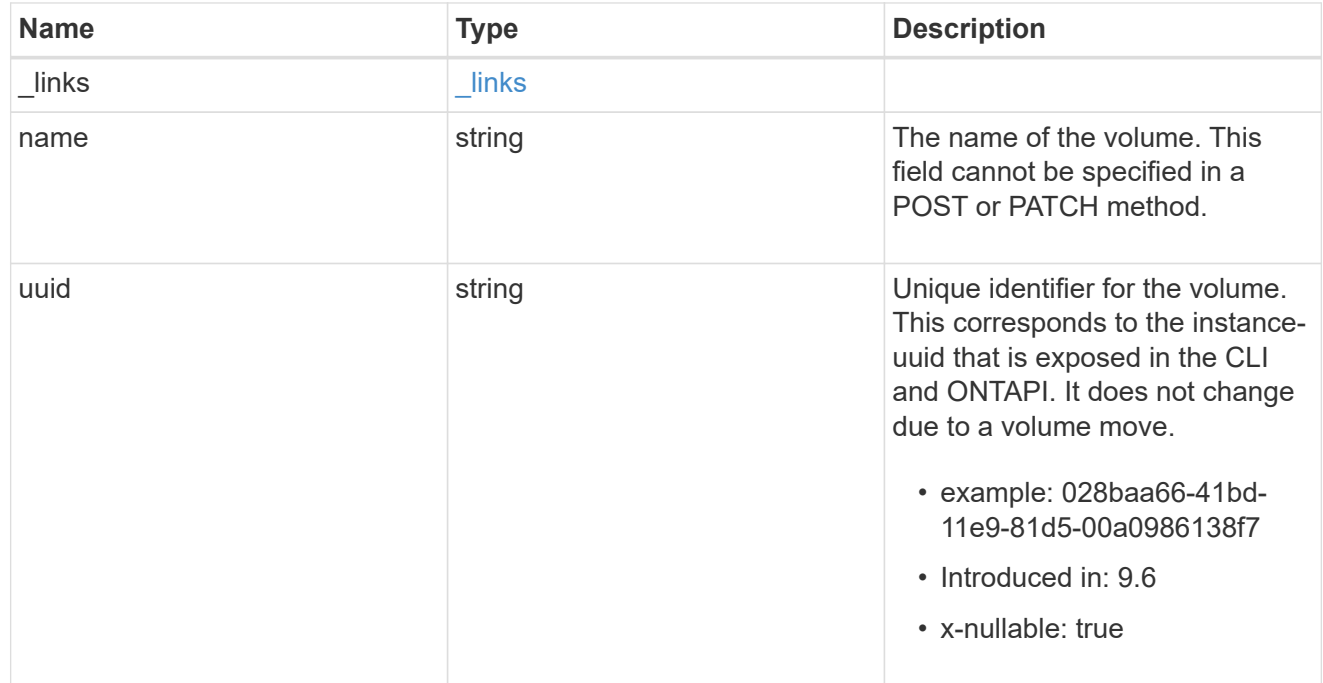

#### error\_arguments

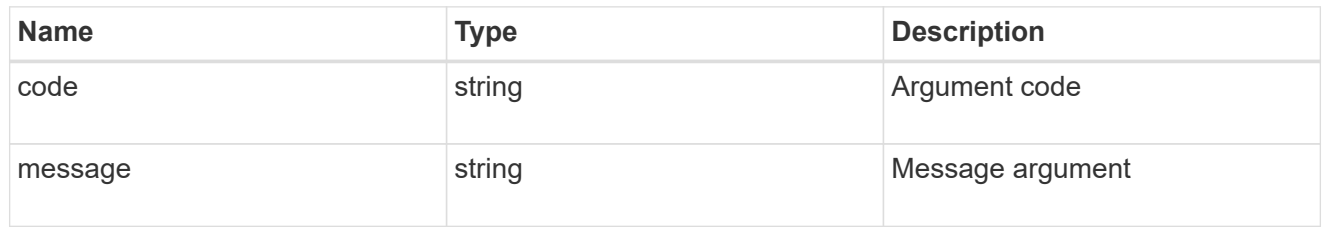

## returned\_error

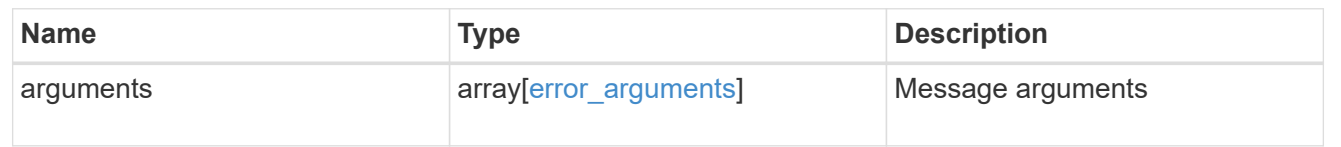

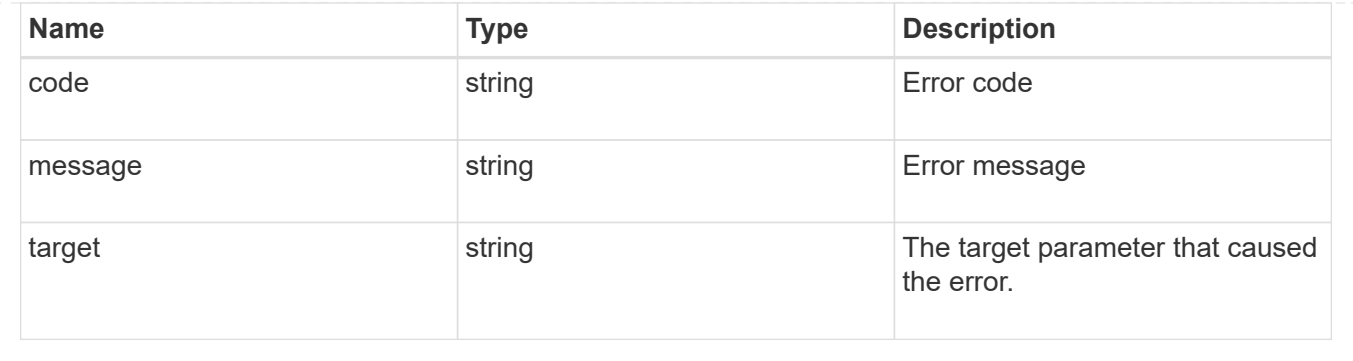

#### **Copyright information**

Copyright © 2024 NetApp, Inc. All Rights Reserved. Printed in the U.S. No part of this document covered by copyright may be reproduced in any form or by any means—graphic, electronic, or mechanical, including photocopying, recording, taping, or storage in an electronic retrieval system—without prior written permission of the copyright owner.

Software derived from copyrighted NetApp material is subject to the following license and disclaimer:

THIS SOFTWARE IS PROVIDED BY NETAPP "AS IS" AND WITHOUT ANY EXPRESS OR IMPLIED WARRANTIES, INCLUDING, BUT NOT LIMITED TO, THE IMPLIED WARRANTIES OF MERCHANTABILITY AND FITNESS FOR A PARTICULAR PURPOSE, WHICH ARE HEREBY DISCLAIMED. IN NO EVENT SHALL NETAPP BE LIABLE FOR ANY DIRECT, INDIRECT, INCIDENTAL, SPECIAL, EXEMPLARY, OR CONSEQUENTIAL DAMAGES (INCLUDING, BUT NOT LIMITED TO, PROCUREMENT OF SUBSTITUTE GOODS OR SERVICES; LOSS OF USE, DATA, OR PROFITS; OR BUSINESS INTERRUPTION) HOWEVER CAUSED AND ON ANY THEORY OF LIABILITY, WHETHER IN CONTRACT, STRICT LIABILITY, OR TORT (INCLUDING NEGLIGENCE OR OTHERWISE) ARISING IN ANY WAY OUT OF THE USE OF THIS SOFTWARE, EVEN IF ADVISED OF THE POSSIBILITY OF SUCH DAMAGE.

NetApp reserves the right to change any products described herein at any time, and without notice. NetApp assumes no responsibility or liability arising from the use of products described herein, except as expressly agreed to in writing by NetApp. The use or purchase of this product does not convey a license under any patent rights, trademark rights, or any other intellectual property rights of NetApp.

The product described in this manual may be protected by one or more U.S. patents, foreign patents, or pending applications.

LIMITED RIGHTS LEGEND: Use, duplication, or disclosure by the government is subject to restrictions as set forth in subparagraph (b)(3) of the Rights in Technical Data -Noncommercial Items at DFARS 252.227-7013 (FEB 2014) and FAR 52.227-19 (DEC 2007).

Data contained herein pertains to a commercial product and/or commercial service (as defined in FAR 2.101) and is proprietary to NetApp, Inc. All NetApp technical data and computer software provided under this Agreement is commercial in nature and developed solely at private expense. The U.S. Government has a nonexclusive, non-transferrable, nonsublicensable, worldwide, limited irrevocable license to use the Data only in connection with and in support of the U.S. Government contract under which the Data was delivered. Except as provided herein, the Data may not be used, disclosed, reproduced, modified, performed, or displayed without the prior written approval of NetApp, Inc. United States Government license rights for the Department of Defense are limited to those rights identified in DFARS clause 252.227-7015(b) (FEB 2014).

#### **Trademark information**

NETAPP, the NETAPP logo, and the marks listed at<http://www.netapp.com/TM>are trademarks of NetApp, Inc. Other company and product names may be trademarks of their respective owners.